## **Presentations Given at the Learning Analytics Taskforce meetings**

**How to use this template**

- Add an attachment, such as a Word document, to this page and see it displayed below
- It's a great way to share documents and files with other users as they can view the attached files by clicking the view link.

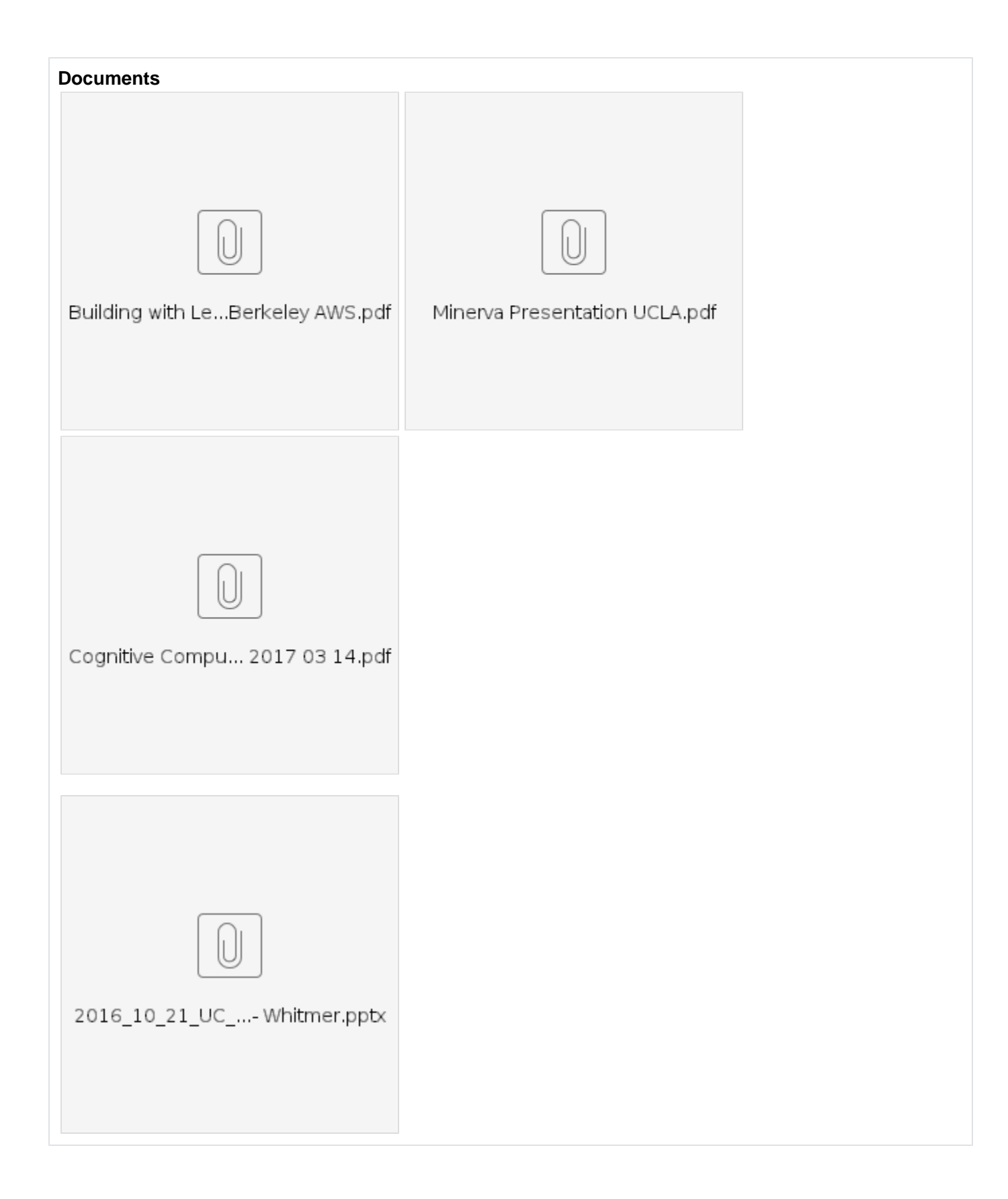